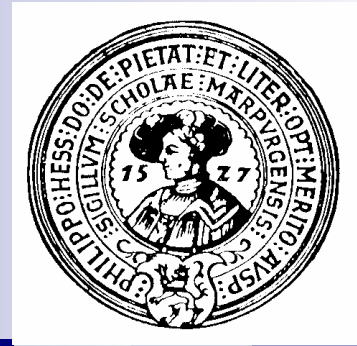

## **Threads**

Prozesse, Parallelität, Nebenläufigkeit, Threads, Erzeugung, Ausführung, Kommunikation, Interferenz, Kritischer Bereich, Deadlock, Synchronisation.

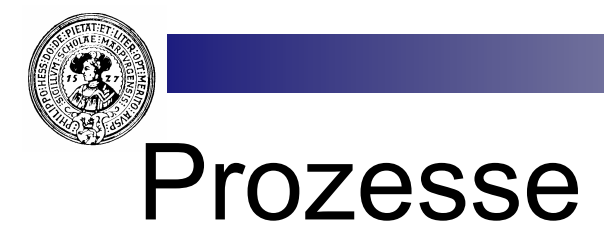

- **n** Prozesse sind Programme
	- □ mehrere Prozesse können gleichzeitig laufen
	- □ z.B. Powerpoint, Firefox, Explorer, Netmeter, etc
- **n Prozesse können aus Unterprozessen** bestehen
	- $\Box$  File chooser
	- □ Renderer
- **n** Prozesshierarchie □ Unterprozesse □ Threads

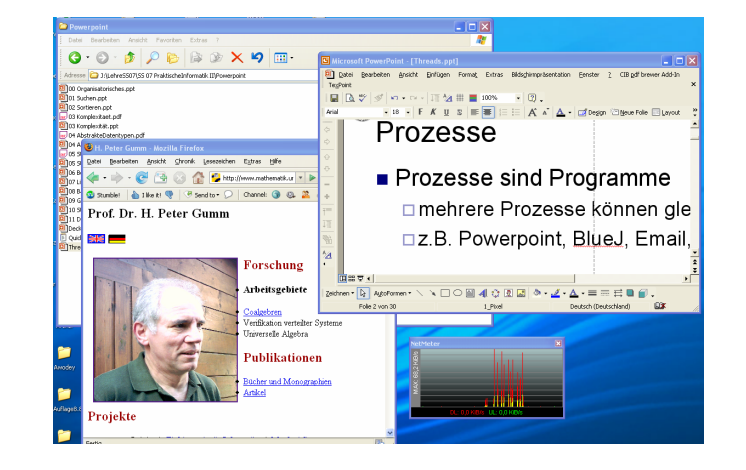

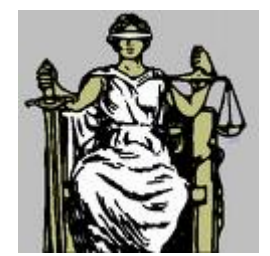

Prakt. Informatik II © H. Peter Gumm, Philipps-Universität Marburg

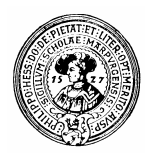

### Prozessausführung

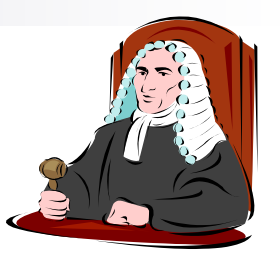

- n Parallel auf mehrere CPUs
	- □ gleichzeitige Ausführung
	- □ falls mehrere Prozessoren vorhanden
	- $\Box$  jede CPU hat einen Prozess
		- nur im Idealfall zu verwirklichen

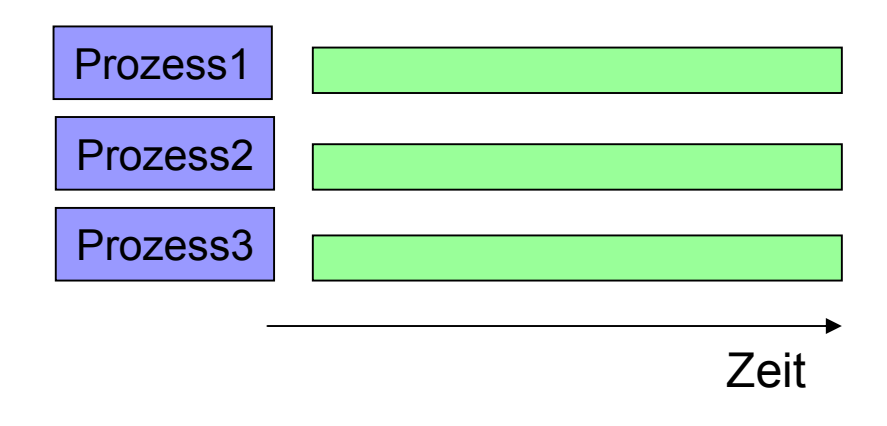

- **Nebenläufig auf einer CPU** 
	- □ Gleichzeitigkeit wird vorgetäuscht
	- $\Box$  Prozesse werden reihum ausgeführt
		- **n** jeweils immer nur ein Stückchen
		- <sup>n</sup> dann kommt der nächste dran
	- □ Prozesswechsel

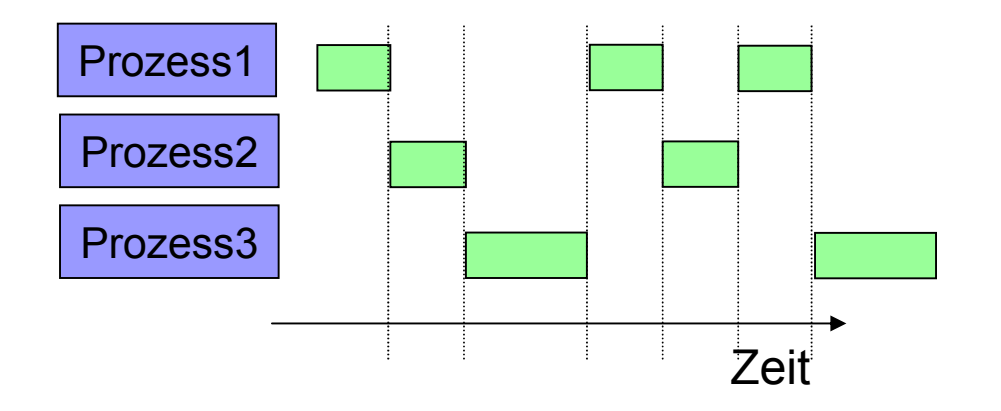

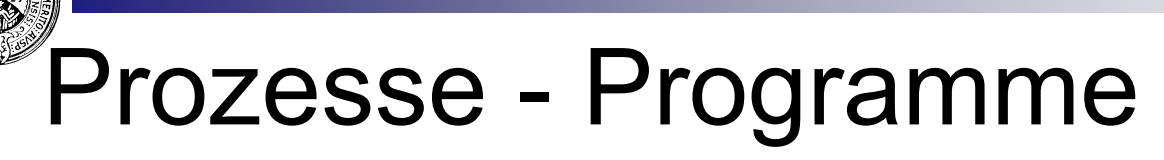

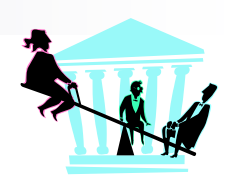

- Prozesse sind laufende Programme
	- □ Programmcode
	- Speicher für Variablen, Daten
	- ¨ Programmzähler
	- $\Box$  Stack, Heap
- **n** Prozesswechsel aufwendig
	- $\Box$  Prozess auslagern
		- Werte für Variablen, Daten merken
		- **n** Programmzähler merken
		- $\blacksquare$  Stack, Heap merken
	- $\Box$  Ausgelagerten Prozess laden
		- Werte der Variablen, Daten
		- **n** Programmzähler einstellen
		- Stack, Heap einlagern
		- $\blacksquare$  Los gehts

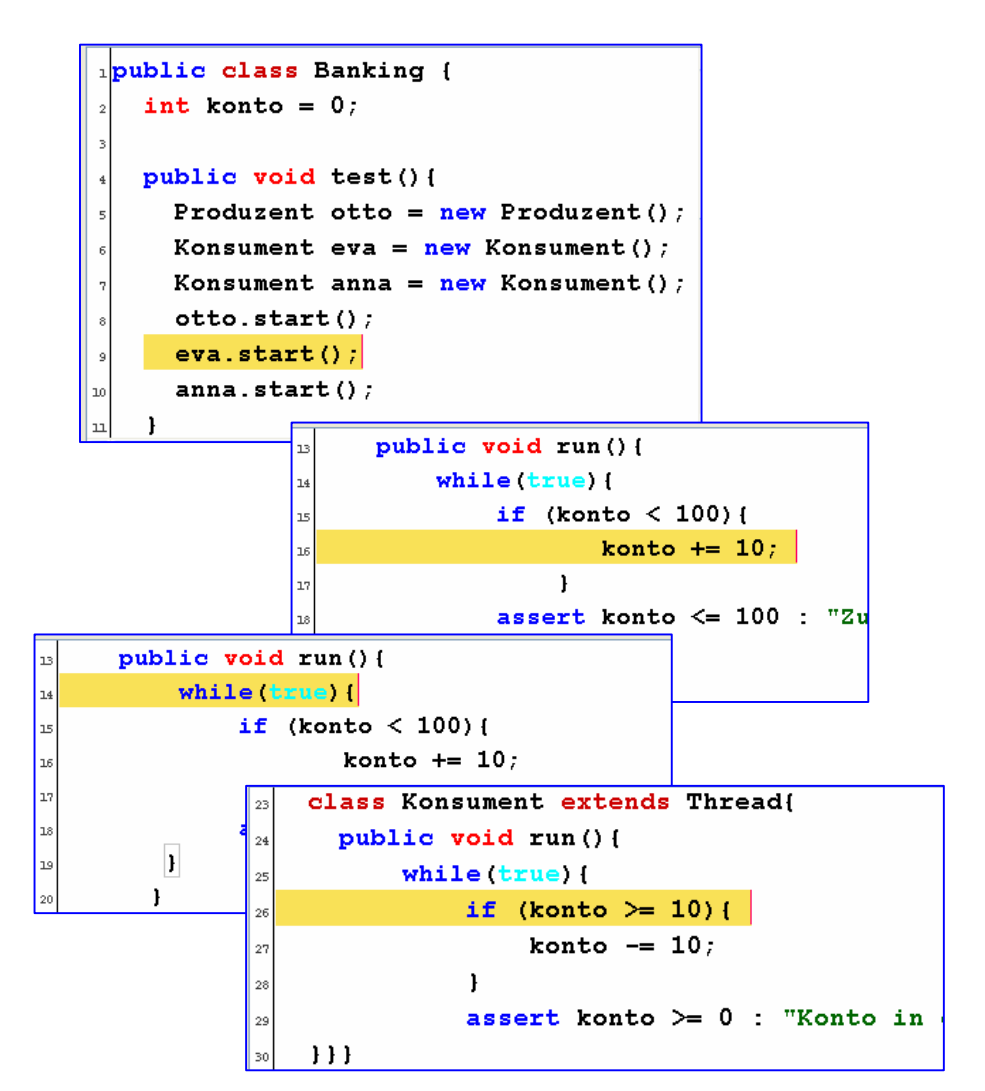

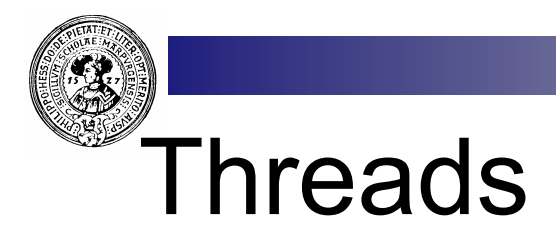

- **n** Leichtgewichtige Prozesse
	- □ Faden
	- □ Ausführungsstrang
- **n** teilen sich Daten
	- $\Box$  untereinander
	- ¨ mit Vaterprozess
- n Java: Objekte
	- □ Programmzähler
	- □ eigenes Stacksegment
	- □ Zeiger auf Programmcode
- **n** Vorteil:  $\Box$  Taskwechsel sehr schnell
- **n** mögliche Probleme:
	- □ viele Köche
	- □ Recentressite am gemeinsamen Brei Quelle: wikipedia.de

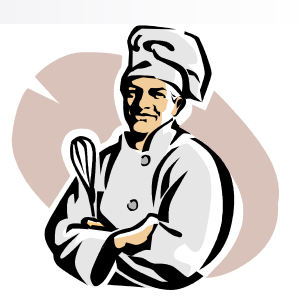

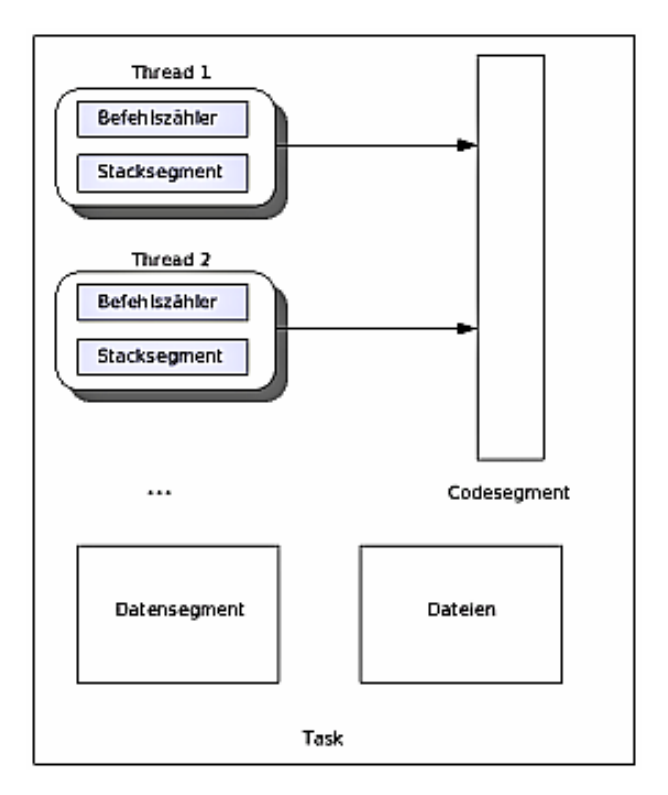

# Prozesse in Java

- Schon vorhanden in java.lang :
	- □ interface Runnable
		- myThread implements Runnable
		- muss nur void run() implementieren

#### $\Box$  class Thread implements Runnable

- myThread extends Thread
- sollte void run() überschreiben
- n In jedem Fall
	- $\Box$  mit run() erledigt der Thread seine Arbeit
	- $\Box$  Betriebssystem ruft run() auf
	- □ Vergleiche "Applets" im letzten Semester

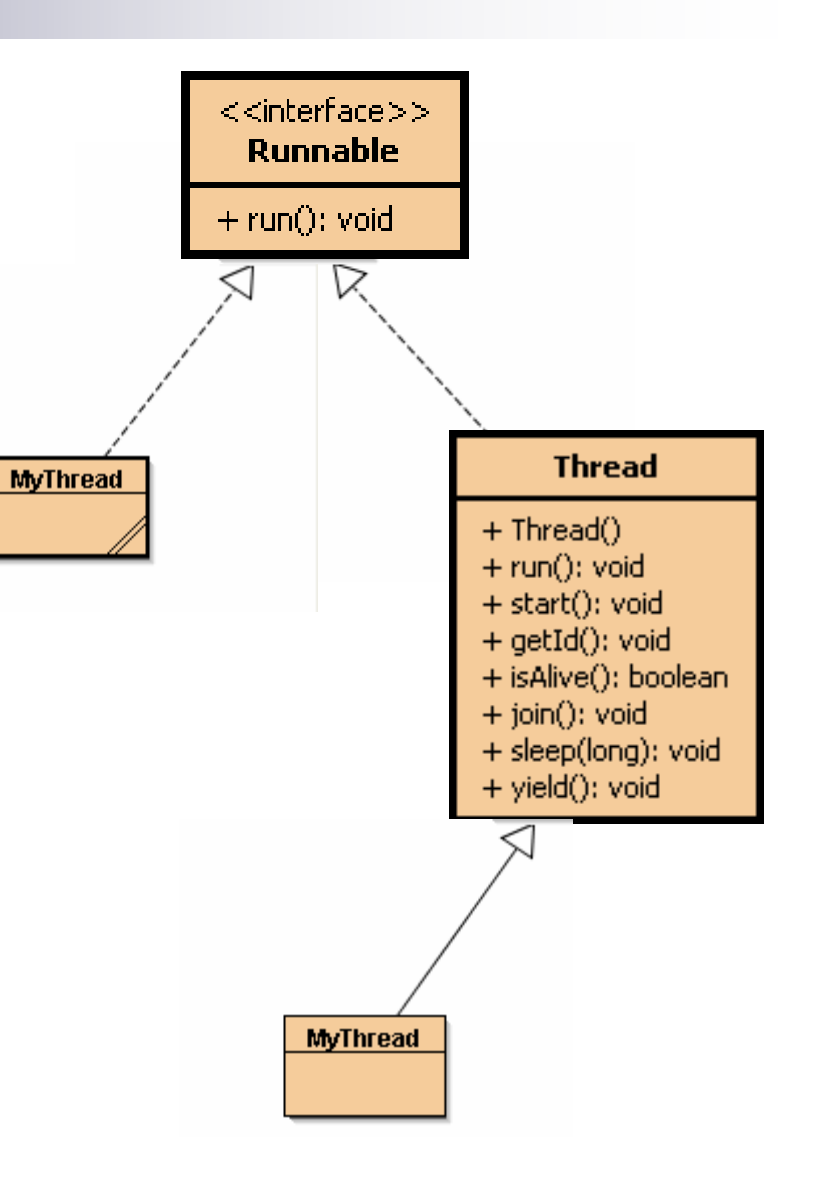

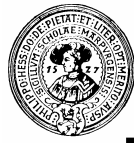

## Beispiel: Druckthreads

■ Ganz normale Klassen □ erben von Thread  $\Box$  redefinieren void run()

```
poublic class NumPrinter extends Thread{
   int wieviele;
    public NumPrinter (int wieviele) {
       this.wieviele=wieviele;
      \mathbf{r}public void run () {
         for (int i=0; i < wievelele; i++)System.out.print(i);
10
          -1
ュ
     Ende der Klasse NumPrinter
```

```
public class CharPrinter extends Thread{
   char zeichen:
   int wieOft:
   CharPrinter(char zeichen, int wieOft){
      this.zeichen = zeichen;
      this wieOft = wieOft:
   public void run() {
مد ا
     for (int i=0; i< wieOff; i++)l 11
        System.out.print(zeichen);
12
      -1
lв
| 14
      Ende der Klasse CharPrinter
```
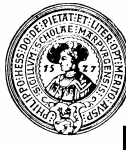

#### Erzeugung von Threads

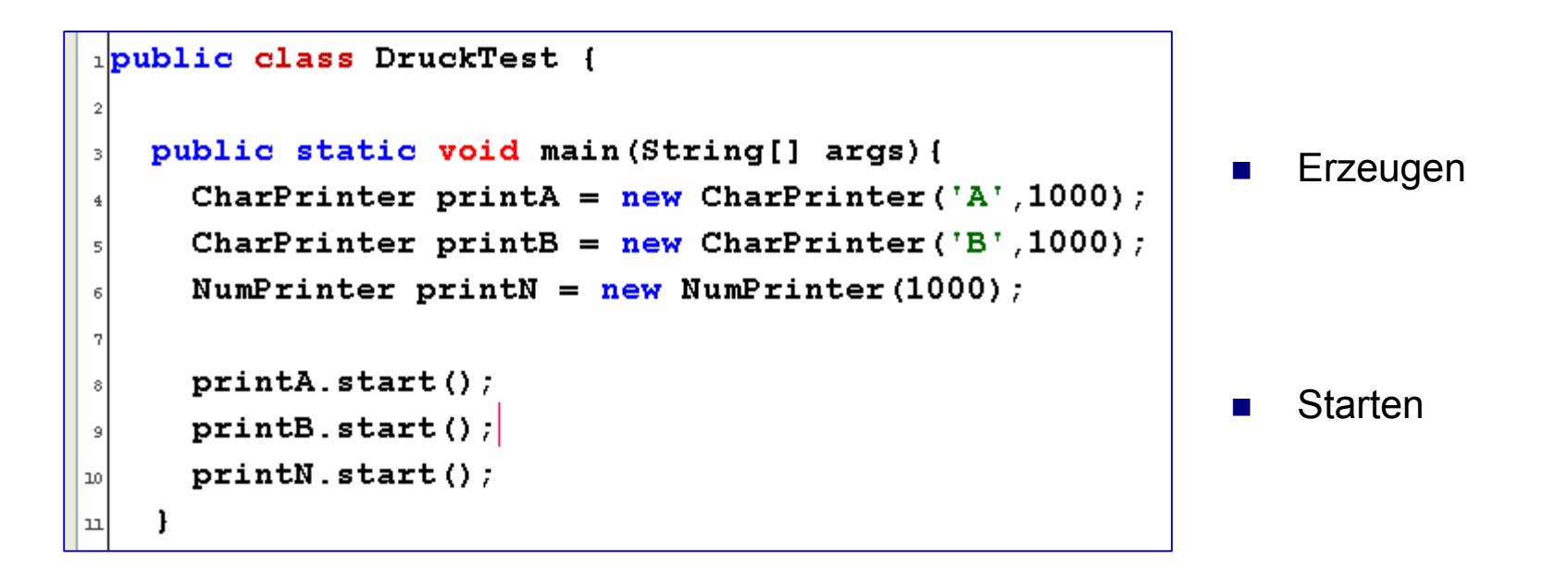

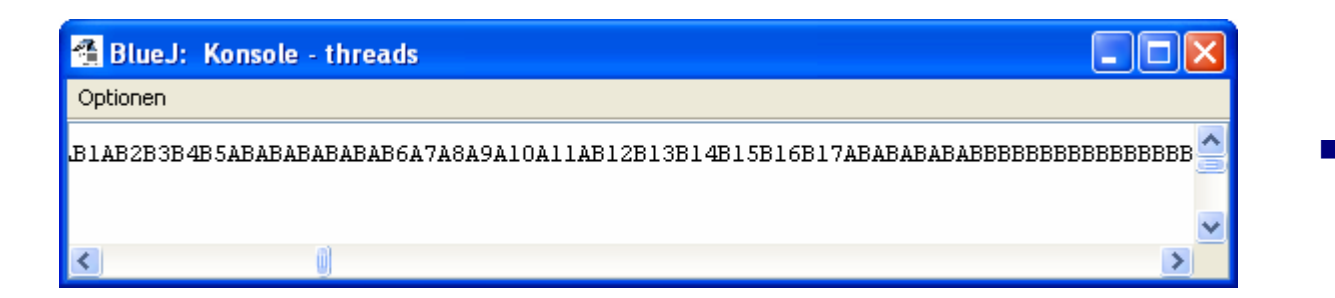

Prozesswechsel beobachten

## Alternative

- Klassen implementieren Runnable
	- $\Box$  d.h. void run()
	- $\Box$  sonst fast alles gleich

- 9

 $10$ 

 $\mathbf{L}$ 

- $\blacksquare$  Klassen sind noch keine **Threads** 
	- $\Box$  kennen z.B. noch nicht Methoden
	- $\Box$  start(), join(), ...
- wie kann man solche Kreaturen starten ?

```
1public class PrintNum implements Runnable{
   int wieviele:
    public PrintNum (int wieviele) {
      this.wieviele=wieviele;
     -1
    public void run() {
        for (int i=0; i < wieveile; i++)System.out.print(i);-1
 1// Ende der Klasse PrintNum
12
```

```
1public class PrintChar implements Runnable{
     char zeichen:
   int wieOft;
   public PrintChar (char zeichen, int wieOft) {
\overline{5}this zeichen = zeichen:
      this wieOft = wieOft;
   \overline{1}public void run() {
مد ا
      for (int i=0; i< wieOff; i++)ىد ا
        System.out.print(zeichen);
      ł
41// Ende der Klasse PrintChar
```
Prakt. Informatik II **Example 2018** Narburg Charles Charles Charles Charles Charles Charles Charles Charles Charles Marburg

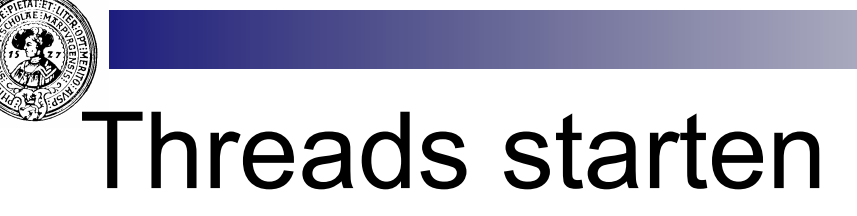

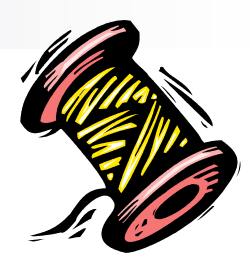

n *dekoriere* Klasse mit Thread

```
□ new Thread(
    new PrintChar(…));
```

```
\blacksquare Threads kennen start()
```

```
\Box printA.start()
```
 $\Box$  etc.

```
1public class TestDruck {
    public static void main (String[] args) {
      Thread printA = new Thread(new PrintChar('A',1000));
-3
      Thread printB = new Thread (new PrintChar ('B', 1000));
      Thread printN = new Thread (new PrintNum (1000));
     printA.start()printB.start();
     printN.start()\overline{9}\mathbf{1}امدا
|u|]// Ende der Klasse TestDruck
```
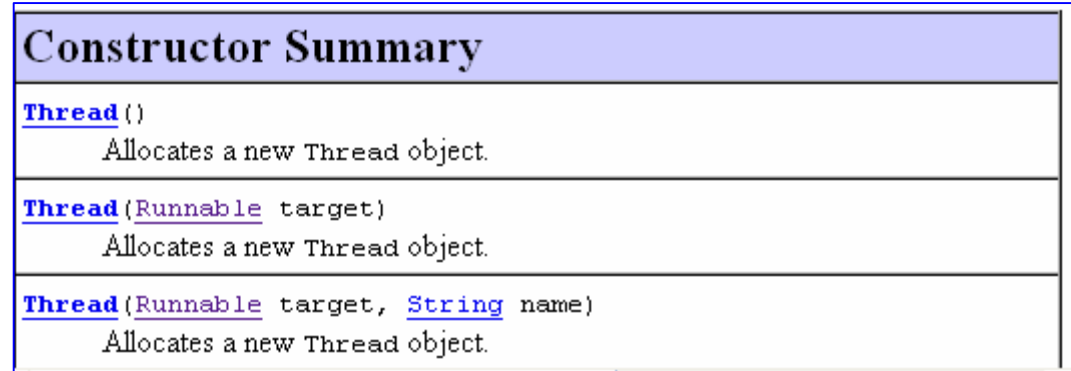

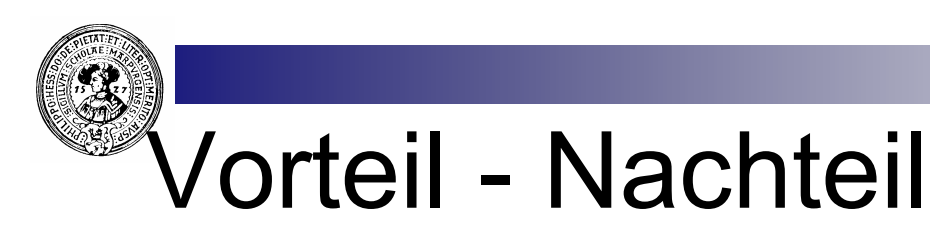

n **MyClass extends Thread{**

 $\Box$  einfach

 $\Box$  alles schon da

 $\Box$  kann sofort gestartet werden

¨ **(new MyClass(…)).start();**

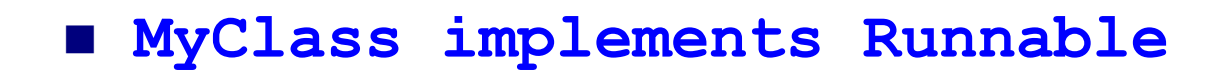

 $\Box$  nicht viel schwerer

□ MyClass ist noch kein Thread

- $\Box$  aber passendes Argument für Thread-Konstruktor
- ¨ **new Thread( new MyClass(…)).start();**

□ Mehrfachvererbung möglich:

<sup>n</sup> **MyClass extends OtherClass implements Runnable**

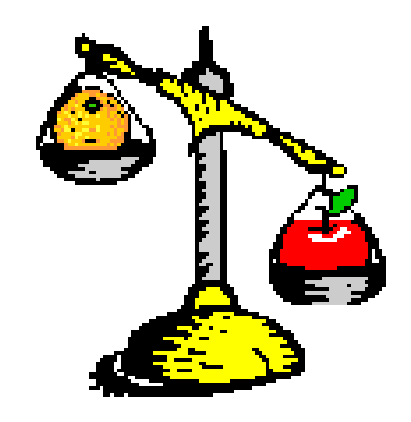

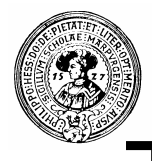

#### Threads beenden

h٦  $12$ 

ıз

 $14$ 

15

16

18 Œا 20

 $21$ 

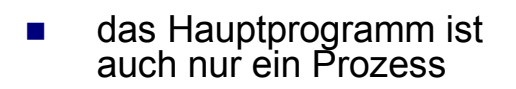

- $\blacksquare$  kann vor den Threads fertig werden
- **n** druckt "Fertig" bevor die Prozesse beendet sind
- $\blacksquare$  man sollte warten können, bis die Prozesse zu Ende sind

Buchhalter otto =  $new$  Buchhalter ("Otto", meins, d Buchhalter hans =  $new$  Buchhalter ("Hans", meins, de Buchhalter eva =  $new$  Buchhalter ("Eva", deins, meil Buchhalter anna =  $new$  Buchhalter ("Anna", deins,  $m($  $otto.start()$ hans.  $start()$ 

- $eval.start()$  $anna. start()$ 
	- $^{\prime}$ System.out.println("Fertig");
- Ende der Klasse Test

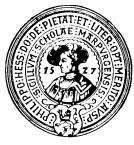

#### Auf das Ende warten

- $\blacksquare$  join()
	- $\square$  blockiert, bis Prozess zu Ende ist
- $\blacksquare$  sleep(int millis)  $\Box$  warte eine bestimmte Zeit
- interrupt()  $\Box$  unterbrechen
- isAlive()  $\Box$  prüfen ob Prozess noch läuft

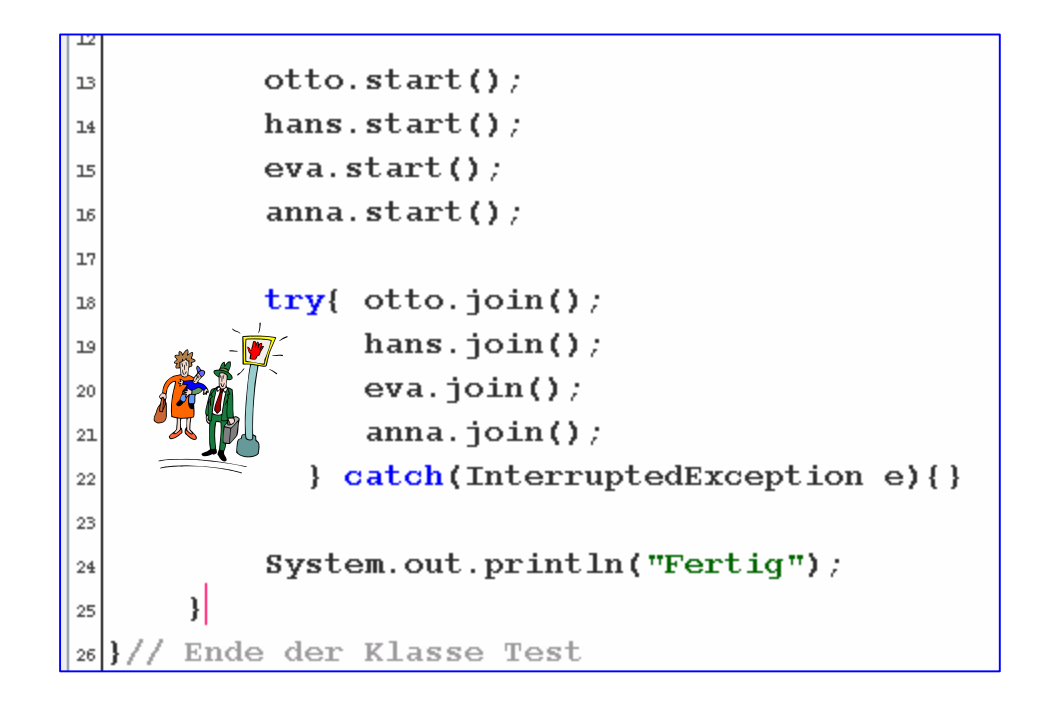

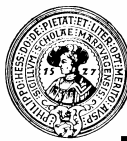

#### Zugriff auf gemeinsame Daten

- Otto überweist 10  $\epsilon$  auf Konto  $\Box$  aber nur wenn kontoStand  $\leq 90$ .
- **Eva und Anna heben immer 10**  $\epsilon$ ab
	- ¨ aber nur wenn **kontoStand** ≥ 10€
- Eigentlich müsste gelten:
	- ¨ 0 ≤ **kontoStand** ≤ 100

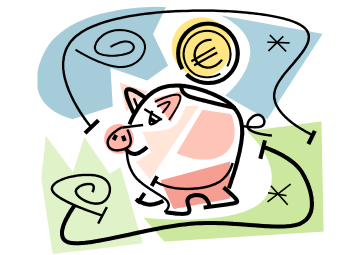

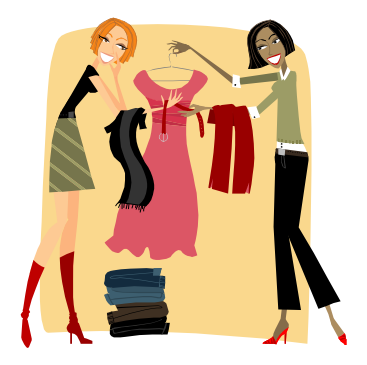

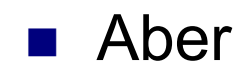

Exception in thread "Thread-3" java.lang.AssertionError: Konto in den Miesen at Banking\$Konsument.run(Banking.java:29)

#### **Fiese** Prozesswechsel

- Bevor Konsument abhebt, prüft er, ob genug Geld auf dem Konto.
- $\blacksquare$  Was, wenn zwei Konsumenten (eva, anna) abheben ?
	- □ Eva prüft:  $\vert \cdot \vert > 10 \in$
	- □ Anna prüft  $\blacksquare$  > 10 €
	- $\Box$  Anna holt ab
	- $\Box$  Eva holt ab
	- $\Box$  Konto in den Miesen !

```
int konto = 0;
   public void test() {
      Produzent otto = new Produzent ();
      Konsument eva = new Konsument () ;
      Konsument anna = new Konsument ();
      otto.start()eva.setart();
      anna.setart()IC
| 11
    class Produzent extends Thread{
غدا
      public void run () {
lв
           while (true) {
14
                if (konto < 100)15
                        konto += 10;| 16
17
                     -1
                assert konto \leq 100 : "Zuviel auf dem Kont
| 18
          \mathbf{F}فتا
20
21
22
    class Konsument extends Thread{
23
      public void run () {
24
           while (true) {
                if (konto \ge 10)|26konto = | konto - 10;
25
\simassert konto >= 0 : "Konto in den Miesen";
29
   \overline{111}30
\vert<sub>31</sub> \vert // Ende der Klasse Banking
```
Prakt. Informatik II © H. Peter Gumm, Philipps-Universität Marburg

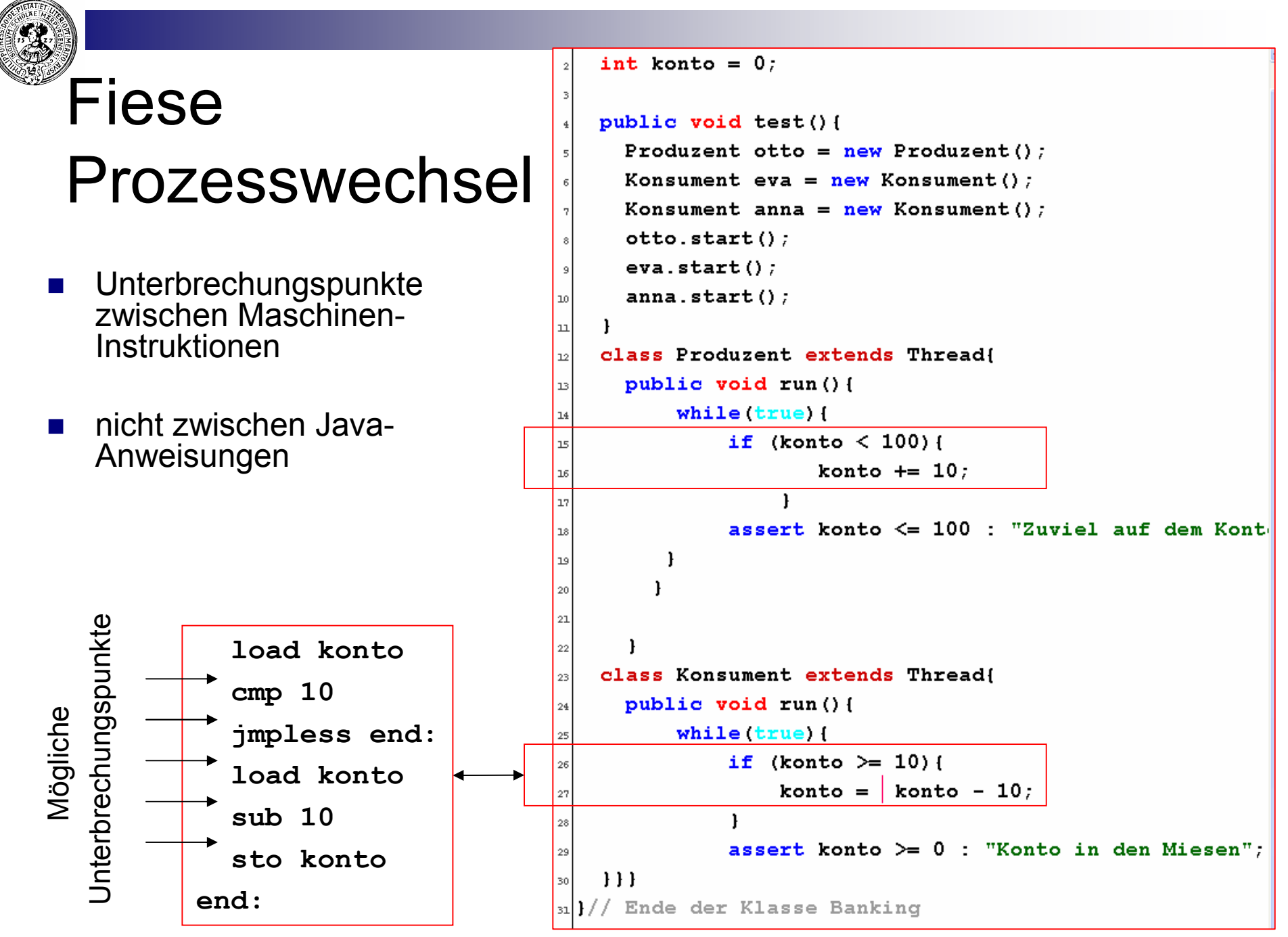

Prakt. Informatik II © H. Peter Gumm, Philipps-Universität Marburg

#### Nicht Thread-safe

- **n** Zwei Überweisungen von dem gleichen Konto können sich ins Gehege kommen:
	- ¨ Buchhalter1:
		- **n** Prüfe, ob genug Geld
	- ¨ Buchhalter2:
		- **n** Prüfe, ob genug Geld
	- ¨ Buchhalter2:
		- n überweise
	- ¨ Buchhalter1:
		- <sup>n</sup> überweise

```
public class Konto {
    String inhaber;
    int stand;
    Konto (String inhaber) \{\text{this.inhaber} = \text{inhaber}\}\void einzahlen (int betrag) {
         if (betrag > 0) stand += betrag;
    \mathbf{r}void abheben (int betrag) {
         if (stand \succeq betrag) stand = betrag;
    \mathbf{r}void überweisen (Konto nach, int betrag) {
        if (stand > betrag && betrag > 0) |this.abheben(betrag);
            nach.einzahlen(betrag);
        H
  // Ende der Klasse Konto
```
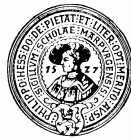

#### synchronized – locks

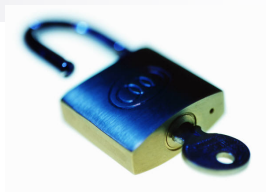

- nur eine synchronized Methode kann gleichzeitig für ein Objekt der Klasse Konto aktiv sein
- **n** Aufruf einer synchronized Methode fordert ein Schloss für ihr Objekt an
- **n** falls verfügbar wird es erteilt, und die Methode erhält exklusiven Zugriff
	- $\Box$  alle anderen müssen warten
- falls nicht verfügbar muss die Methode warten
- **n** am Ende der Methode wird das Schloss freigegeben

```
upublic class Konto {
   String inhaber;
   int stand;
   Konto(String inhaber, int anfang){
        this. inhaber = inhaber;
        stand = \text{anfang}-1
   synchronized void einzahlen(int betraq){
        if (betraq > 0) stand += betraq;
   -1
   synchronized void abheben(int betraq){
        if(stand >= betrag) stand -= betrag;
   -1
   synchronized void überweisen(Konto nach, int betraq){
        int summe = this stand + nach.stand:
        if(stand > betrag && betrag > 0){
           this.abheben(betraq);
           nach.einzahlen(betraq);
           assert (this.stand + nach.stand == summe) : "Robbery detect
    Ende der Klasse Konto
```
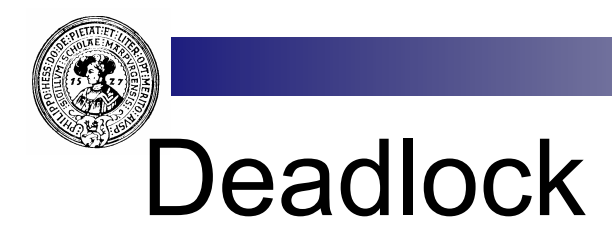

- **n** Verklemmung
	- $\Box$  jeder wartet auf den anderen
	- $\Box$  keiner gibt nach
- Szenario bei gleichzeitigem Überweisen:
	- □ Prozess P will Geld von A nach B überweisen
	- □ Prozess Q will Geld von B nach A überweisen
- Überweisen von A nach B benötigt zwei Schlüssel
	- □ L<sub>A</sub> für abheben von A
	- $\Box$  L<sub>B</sub> zum Einzahlen auf B
- n größter anzunehmender Unfall (GAU):
	- $\Box$  Prozess P fordert L<sub>A</sub> und L<sub>B</sub> und
		- **n** erhält  $L_A$
		- **No. Wartet noch auf L<sub>B</sub>**
	- $\Box$  Prozess Q fordert L<sub>B</sub> und L<sub>A</sub> und erhält zunächst L<sub>B</sub>
		- **n** erhält  $L_B$
		- wartet noch auf L $_{\text{A}}$
	- $\Box$  sie werden ewig warten Verklemmung !!

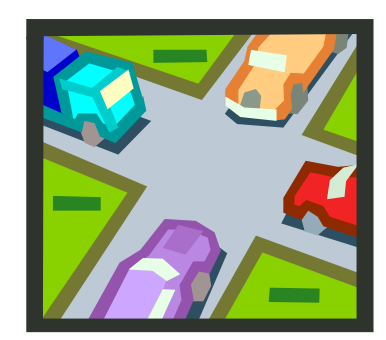

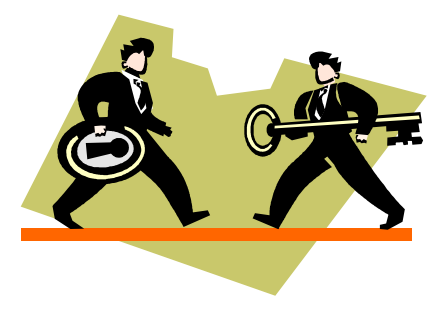

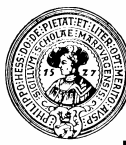

#### KontenDeadlock

- **n** Buchhalter otto
	- $\Box$  will von kontoA auf kontoB überweisen
	- ¨ ruft *kontoA.überweisen* auf.
	- $\Box$  benötigt und erhält lock für kontoA
	- ¨ ruft *kontoA.abheben*
	- ¨ möchte *kontoB.einzahlen*
	- □ benötigt lock für kontoB
	- ¨ … aber in der Zwischenzeit …

#### **n** Buchhalter hans

- $\Box$  will von kontoB auf kontoA überweisen
- ¨ ruft *kontoB.überweisen* auf
- □ benötigt erhält lock für kontoB
- ¨ ruft *kontoA.abheben*
- ¨ möchte *kontoA.einzahlen*
- □ benötigt lock für konto A
- $\Box$  ... ist besetzt ...
- **Deadlock**

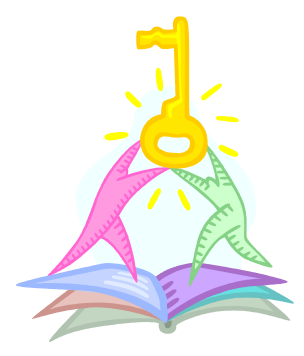

```
synchronized void einzahlen(int betraq){
    if (betrag > 0) stand += betrag;
-1
synchronized void abheben(int betraq){
    if(stat) = betraq) stand -= betraq;
synchronized void überweisen(Konto nach, int betrag){
    int summe = this stand + nach stand:
    if(stand > betrag && betrag > 0){
       this.abheben(betraq);
       nach.einzahlen(betraq);
       assert (this.stand + nach.stand == summe) : "Robb
```
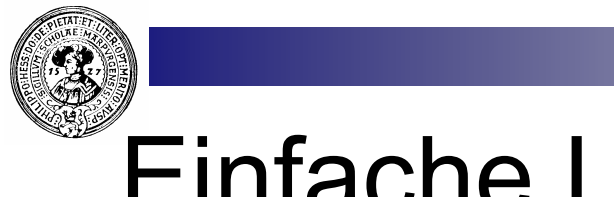

#### Einfache Lösung

- **n** Lock auf die ganze Klasse
	- $\Box$  statisches Objektfeld
	- $\Box$  dient nur als Spender eines Locks
	- $\Box$  public static Object syncObject=new Object();
- n Verbesserungswürdig, weil für eine Überweisung nicht immer die ganze Klasse gesperrt werden sollte

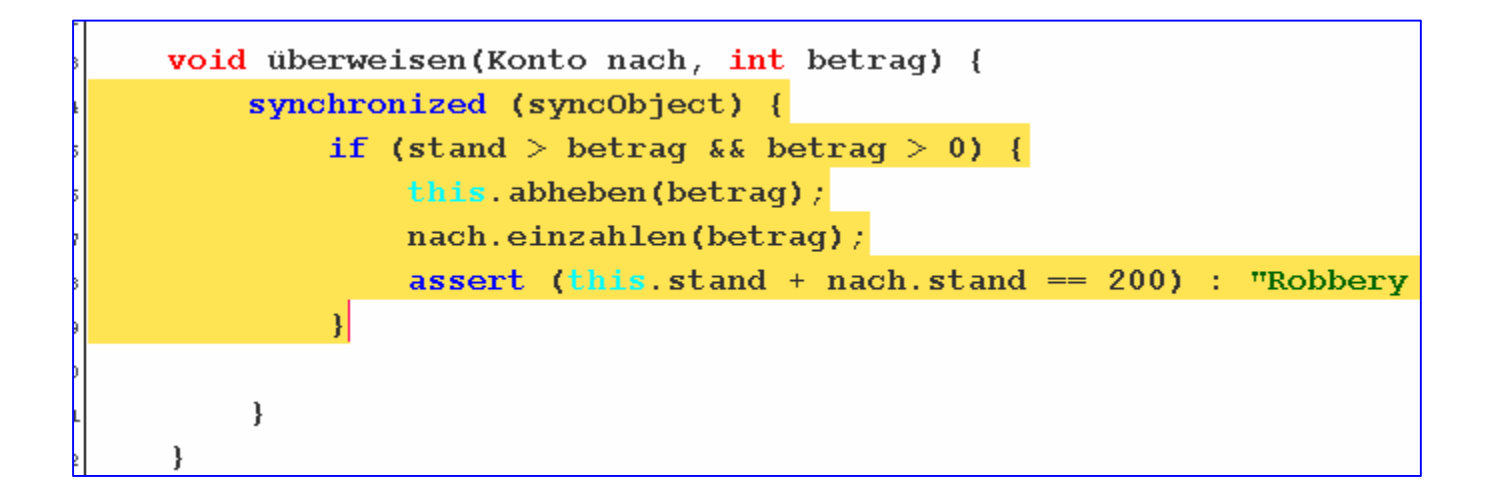